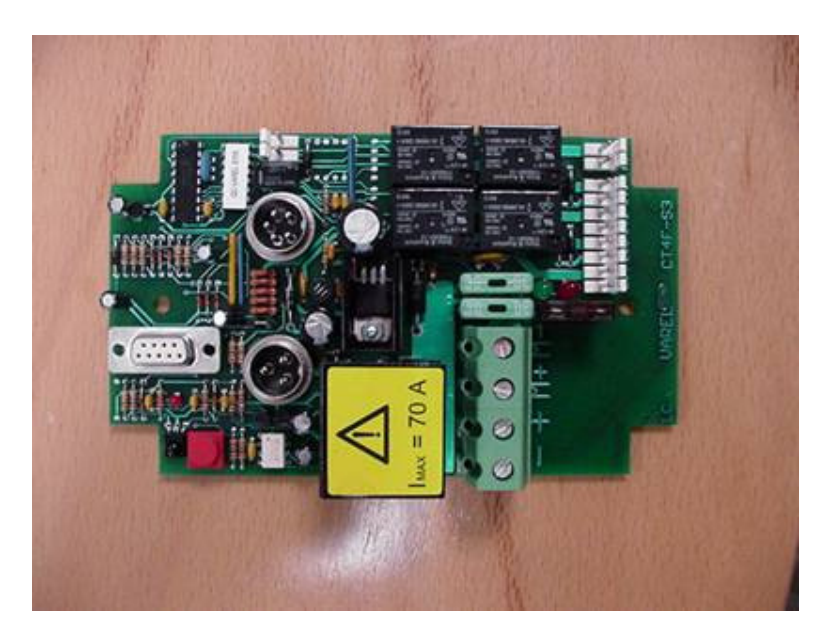

**Questa è la procedura completa di programmazione in caso di anomalie:** 

- Togliere corrente
- Staccare dalla scheda il cavo del pannello di comando e il cavo del ricevitore infrarosso
- Rimettere corrente
- Premere il pulsante rosso sulla scheda per 10 secondi fino a ché il led rosso non comincia a lampeggiare
- Premere, e tenere premuto, il micro pulsante rosso sulla scheda all'interno della centralina: il LED rosso si accende
- Premere immediatamente un qualsiasi pulsante del trasmettitore avendo cura di dirigere lo stesso verso la scheda;
- Attendere che il LED inizi a lampeggiare (segnalando l'avvenuto riconoscimento del codice, deve lampeggiare appena premuto il pulsante del telecomando) e rilasciare il pulsante
- Ripetere anche con il secondo telecomando,
- Collegare il cavo a 3 poli del ricevitore infrarosso, uscire all'esterno e provare se funziona
- Se è tutto a posto ricollegare anche il cavo a 5 poli del pannello.